## **Streuung am Potentialtopf**

Notation im Vergleich zu Abschnitt 2.3 der Vorlesung:  $y=x/L$   $v=(2mL^2/hbar^2)V_0$   $e=(2mL^2/hbar^2)E$ in y reicht das Potential also von −1 bis 1  $\ln[1]: =$  (\* define WFs in part 1,2,3 \*)  $A[a_1, b_$  :=  $Cos[2 b] - I / 2 (b / a + a / b) Sin[2 b]$ ;  $B[a_1, b_2]: = I/2$  (b/a-a/b)  $\sin[2b];$ **psi1@y\_, e\_, v\_D :=**  $(A[a, b] Exp[Ia (y + 1)] + B[a, b] Exp[-Ia (y + 1)])$  /.  $\{a \rightarrow Sqrt[e], b \rightarrow Sqrt[e + v]\}$ ;  $psi[Y, e_1, v_1] := (1/2 (1+a/b) Exp[Id (y-1)] + 1/2 (1-a/b) Exp[-Id (y-1)])$ .  ${a \rightarrow Sqrt[e], b \rightarrow Sqrt[e + v]},$  $psi3[y, e, v_1] := Exp[Isqrt(e](y-1));$  $(*$  define total wave fct normalized to 1 for incoming coeff  $*$ **psi** $[y_1, e_2, v_1]$  := (UnitStep[-1-y] psi1[y, e, v] + UnitStep[1-y^2] psi2[y, e, v] + UnitStep[y-1] psi3[y, e, v]) / A[Sqrt[e], Sqrt[e+v]];  $(*$  plot transmission probability  $T(E) *$  $emax[v_{-}] := (Floor[2/pisqrt[v]] + 3.2)^2 2pi^2 4 - v; (* fit about 3 resonances in plot *)$  $\verb|Manipulate[Plot[1 / (1 + Abs[B[Sqrt[e], Sqrt[e+v]]] ^ 2),$  ${e, 0, \text{emax}[v]}, \text{PlotRange} \rightarrow {0, 1}, \text{v}, 0.1, 30}$  $(*$  plot absolute square of WF  $*$ ) **Manipulate**<sup>[Plot</sup>[Abs<sup>[psi</sup>]<sup>*v*</sup>, e, v]<sup>1</sup><sup>2</sup>, {*y*, −4, 2}, PlotRange → {0, 2}],  $\{v, 0.1, 30\}$ ,  $\{e, 1, 1, 1, 00\}$ **H\* plot WF \*L** Manipulate [ParametricPlot3D]  $\{y, Im[psi[y, e, v]], Re[psi[y, e, v]]\}, \{y, -4, 4\}],$  $\{v, 0.1, 30\}$ ,  $\{e, 1, \text{emax}[v]\}\$  $\odot$  $\equiv$  $\overline{v}$ 16.1  $\blacktriangleright$   $\mathsf{H}\mathsf{R}$   $\bowtie$   $\blacktriangleright$ 1.00.8 Out[8]= 0.6 0.4 0.2 0 10 20 30 40 50

## **2** | oneDim.nb

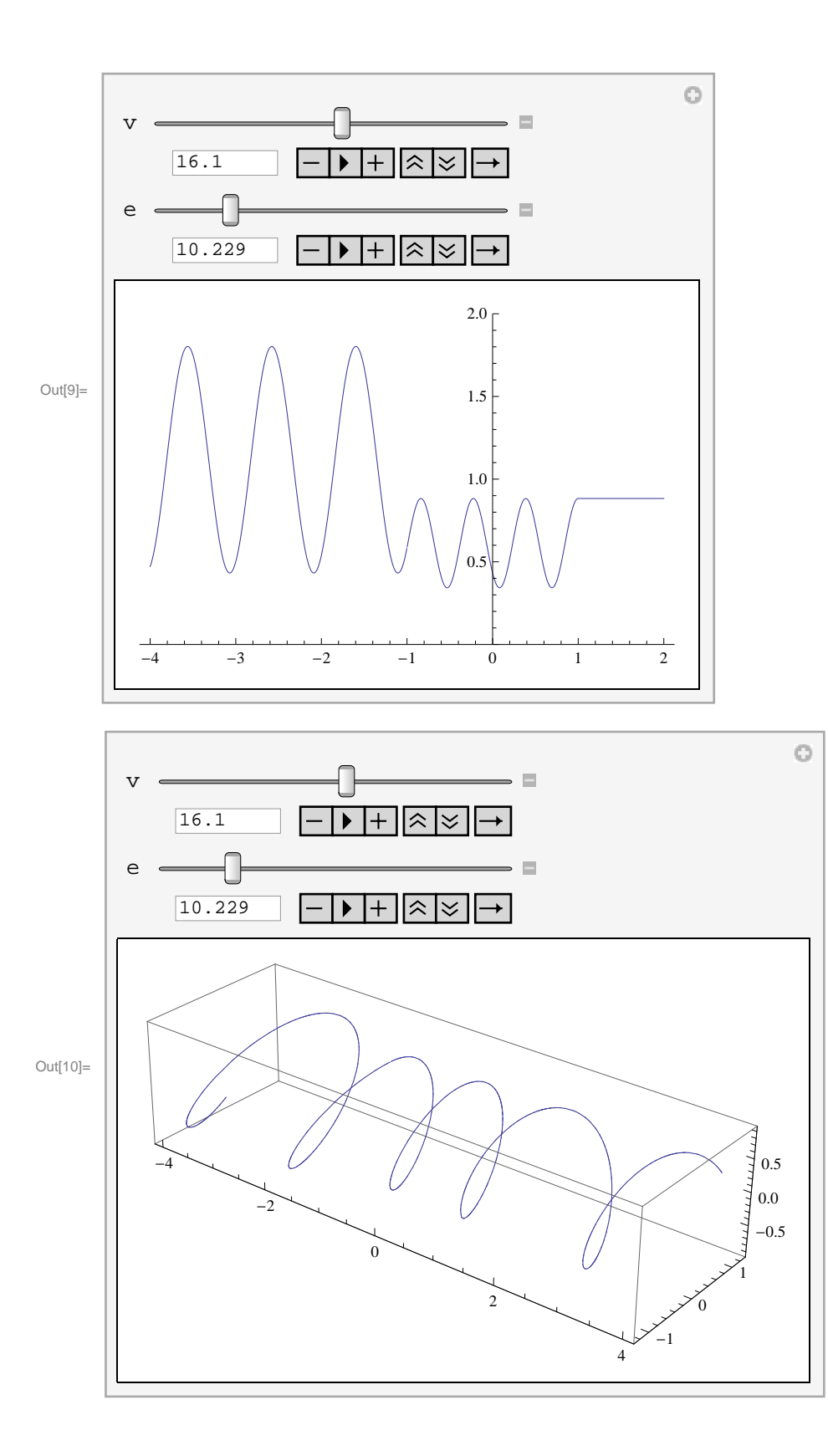